### **KARTA PRZEDMIOTU**

### **I. Dane podstawowe**

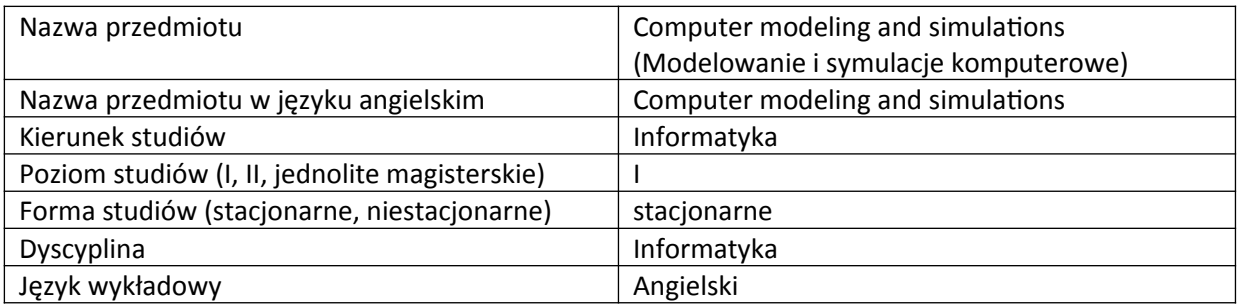

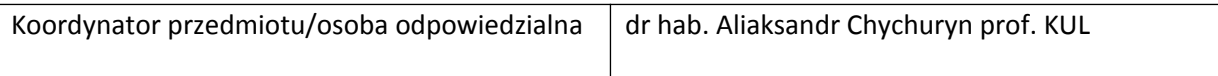

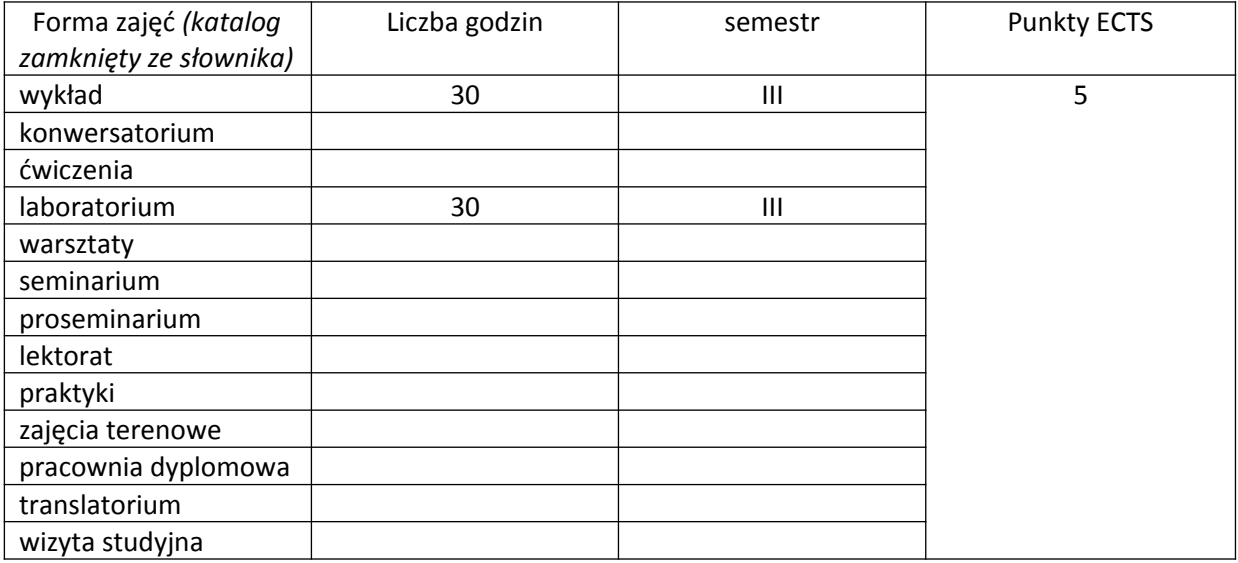

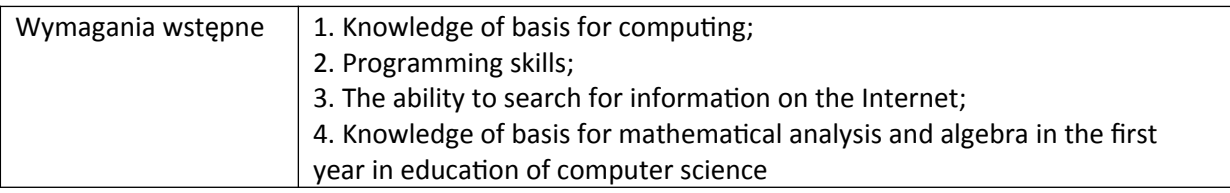

# **II. Cele kształcenia dla przedmiotu**

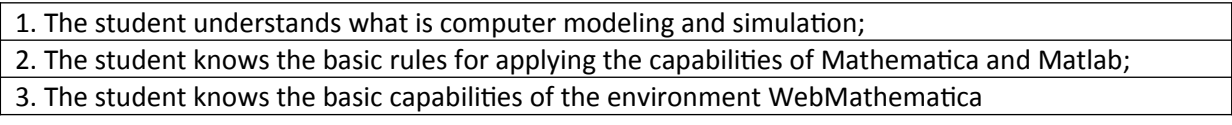

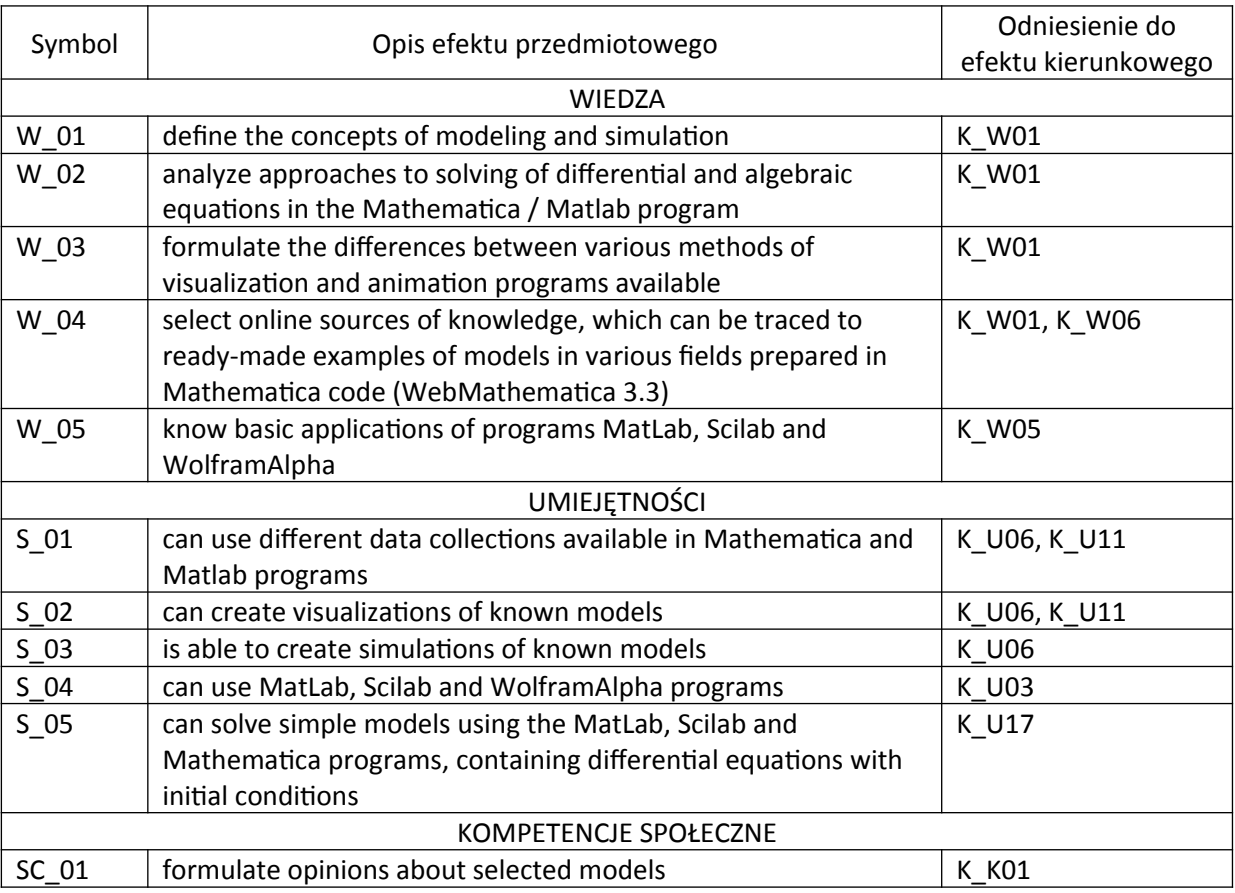

## **III. Efekty uczenia się dla przedmiotu wraz z odniesieniem do efektów kierunkowych**

### **IV. Opis przedmiotu/ treści programowe**

COURSE CONTENTS:

1. Introduction to the modeling and simulation.

Concept of modeling. Kinds of computer simulations. Examples of the models.

Mathematical models and numerical methods. Differential equations and mathematical models. Modeling with the Mathematica/MatLab system.

2. First Steps with Mathematica/MatLab. Numbers. Types of Numbers. Exact and Approximate Results. Numerical Precision. Arbitrary-Precision Numbers.

Algebraic Calculations. Symbolic Computation. Transforming Algebraic Expressions. Linear Algebra. Solving Linear Systems.

Numerical Methods in Mathematica/MatLab. The Uncertainties of Numerical Mathematics. Numerical Equation Solving. Numerical Solution of Polynomial Equations. Numerical Root Finding. Numerical Solution of Differential Equations.

Symbolic calculations. Series and Limits. Differentiation. Integration. Indefinite Integrals. Definite Integrals. Differential Equations.

3. Visualization and graphics in Mathematica/MatLab.

Graphics for Functions (2D, 3D). Basic Graphics Primitives. Basic Graphics Options.

Graphics for 2D Data. The numerical Data. Basic Image transformation. View and Animation. Basic Manipulation.

4. Programming in Mathematica/MatLab. Wolfram Language.

Simple Programming. Modeling and simulation with Mathematica/MatLab (simple examples).

5. Web- Mathematica. WolframAlpha. Demonstration Projects in the Mathematica codes.

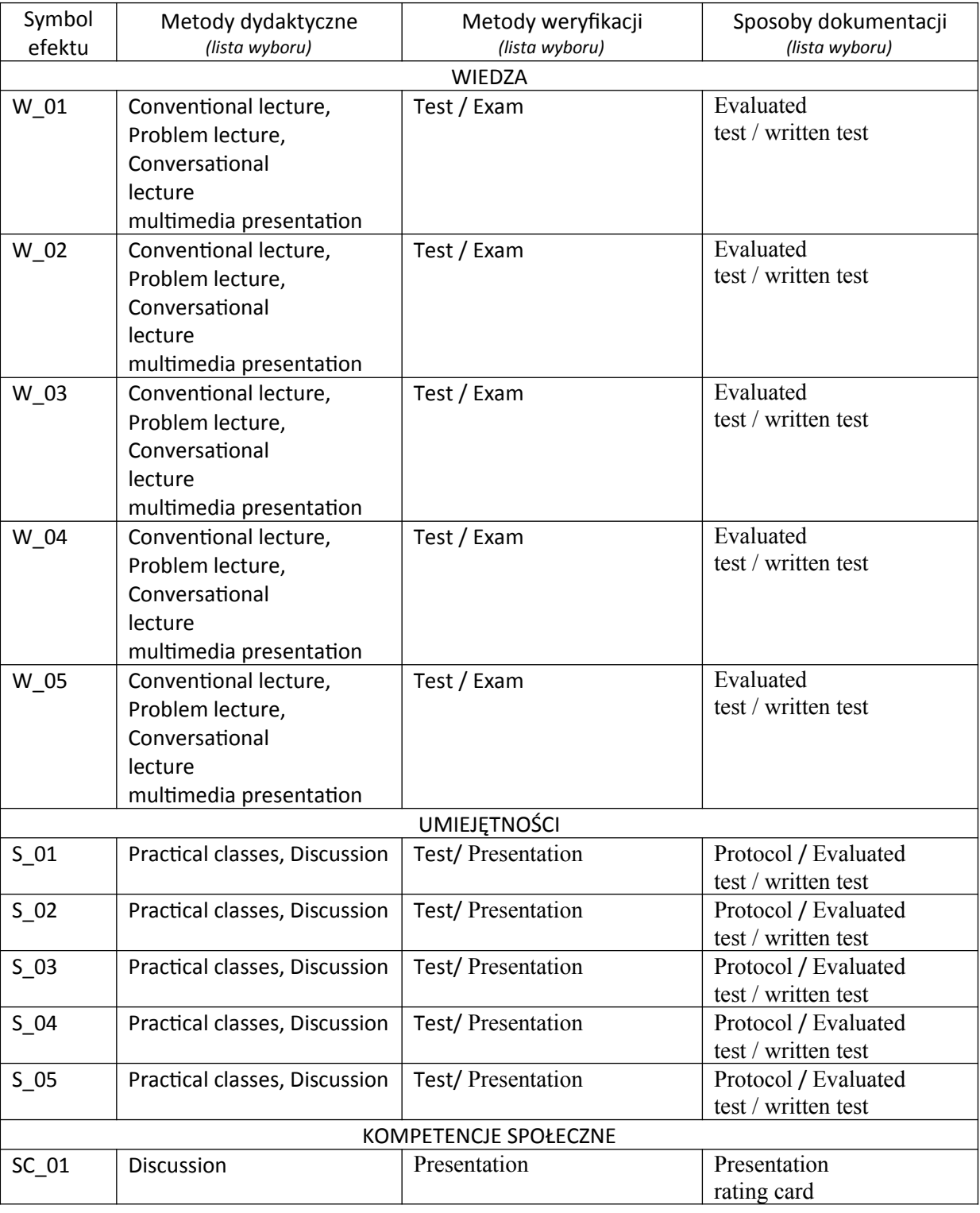

## **V. Metody realizacji i weryfikacji efektów uczenia się**

## **VI. Kryteria oceny, wagi…**

Assesment of classes: 1 colloquium (80%), 1 demonstration project (20%)

Oral exam

#### **VII. Obciążenie pracą studenta**

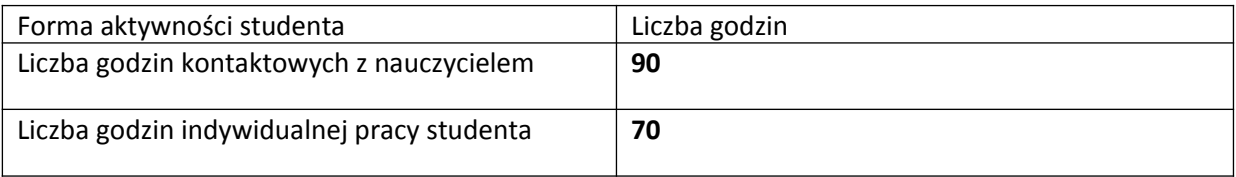

#### **VIII. Literatura**

Literatura podstawowa

1. Edwards C. Henry, Penney David E. Differential Equations and Boundary Value Problems: Computing and Modeling. - Pearson Prentice Hall. 2008. - 816 p.

2. Giordano Frank R., Fox William P., Horton Steven B. A First Course in Mathematical Modeling. - Brooks/Cole, Boston. 2014. - 676 p.

3. Wagon S. Mathematica in Action: Problem Solving Through Visualization and Computation, Third Edition. - New York: Springer-Verlag, 2010. - 680 p.

4. Pratap Rudra, MatLab 7 for scientists and engineers. Warszawa: PWN, 2010.

Literatura uzupełniająca

1. Grzymkowski R., Kapusta A., Kuboszek T., Slota D. Mathematica 6. - Gliwice: Wydawnictwo Pracowni Komputerowej Jacka Skalmierskiego, 2008. - 718 p.

2. Ruskeepää, Heikki. Mathematica Navigator: Mathematics, Statistics, and Graphics. - Burlington, San Diego, London: Elsevier, - 3rd ed. 2009. - 1112 p.

OTHER LEARNING RESOURCES

www.wolframalpha.com

www.demonstrations.wolfram.com

www.wolfram.com/learningcenter/tutorialcollection

www.virtualregion.kul.pl